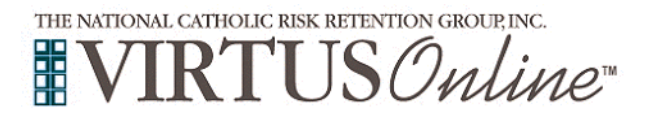

## **Diocese of Wheeling-Charleston Registration Instructions**

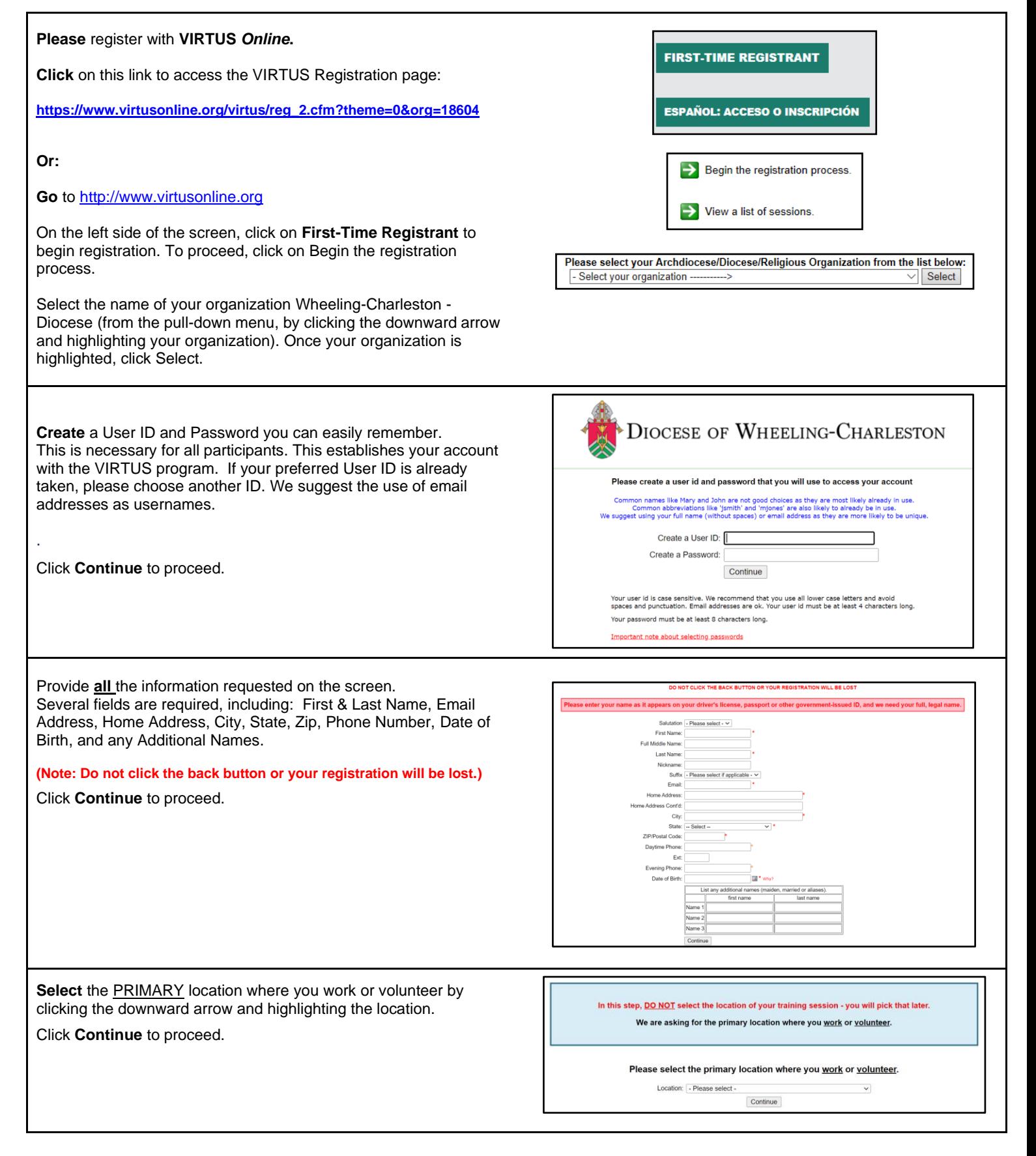

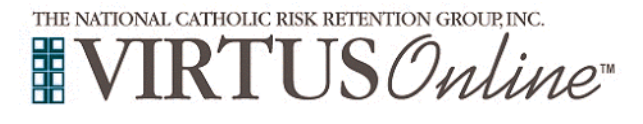

## **Diocese of Wheeling-Charleston Registration Instructions**

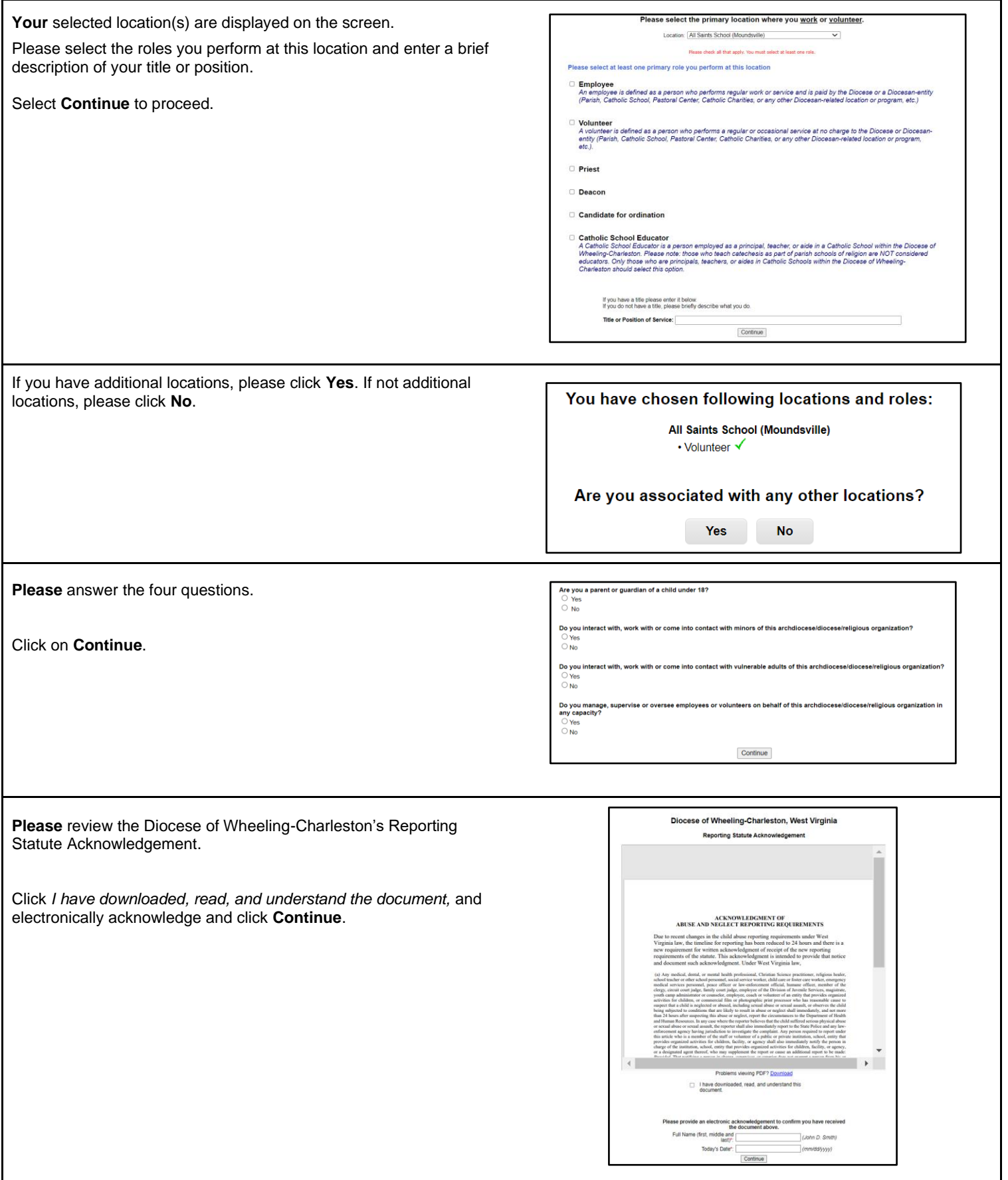

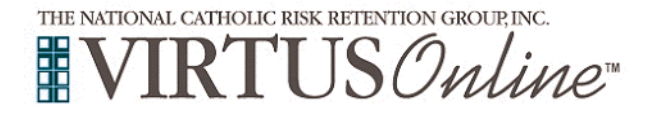

г

## **Diocese of Wheeling-Charleston Registration Instructions**

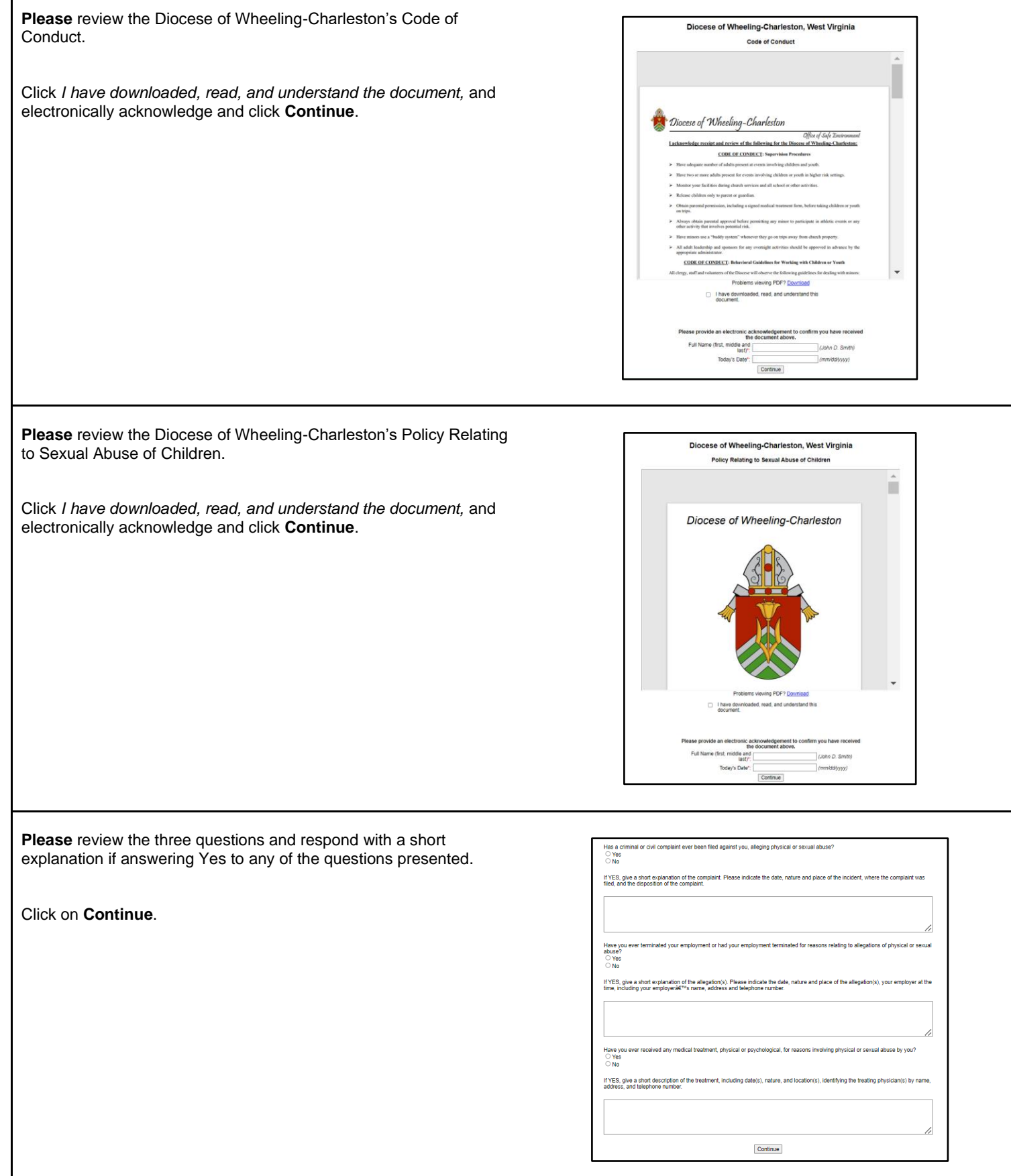

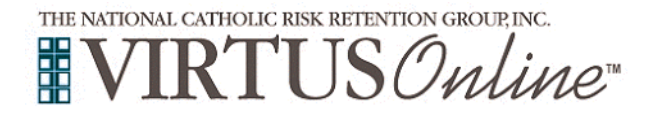

 $\sqrt{ }$ 

## **Diocese of Wheeling-Charleston Registration Instructions**

1

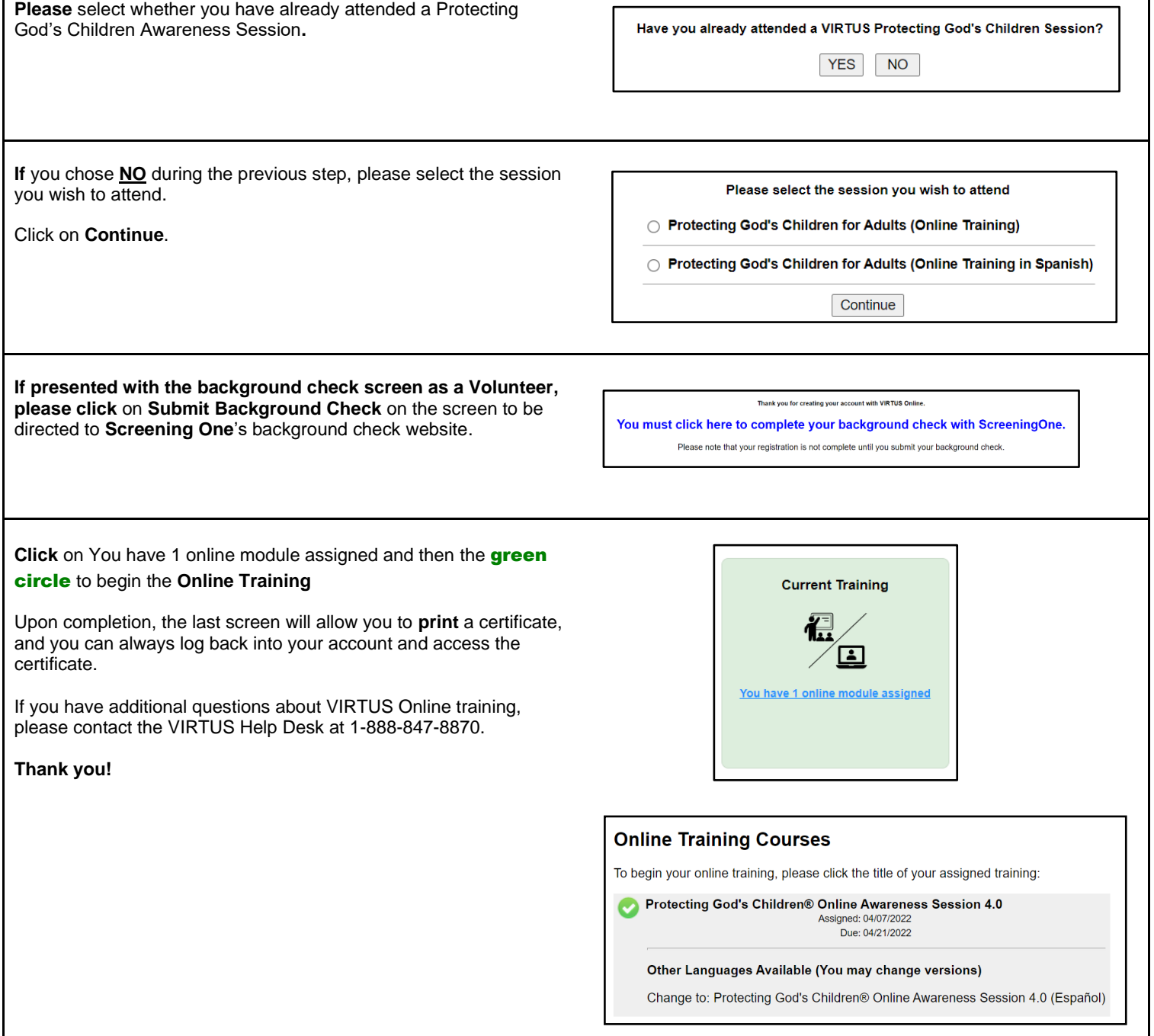

 $\mathcal{L}_{\mathcal{A}}$